#### Master 1

# Physique Energétique et Energie Renouvelable

2022/2023

7- Complétez le tableau suivant

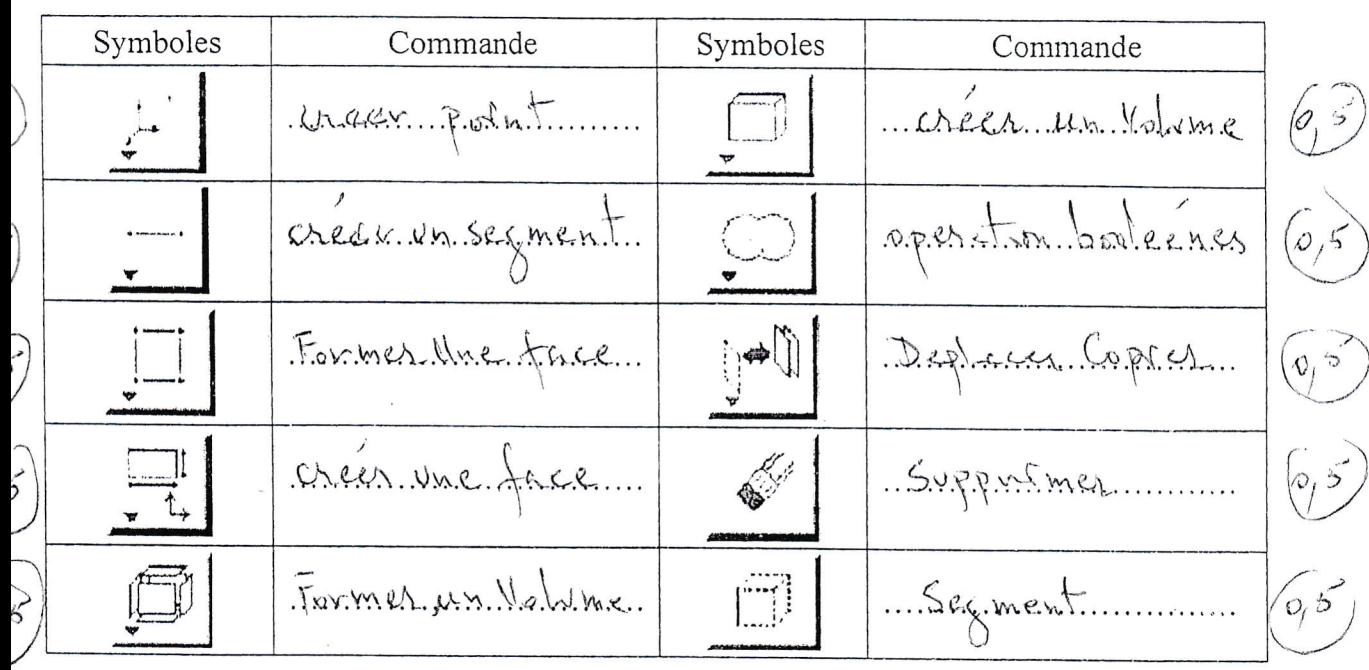

#### $II-$ **GAMBIT**

### Problème

On désire simuler l'écoulement de différents fluides dans un canal cylindrique. Le diamètre du tube V<sub>1</sub> est D = 10 cm, et sa longueur est L = 58 cm. Nous voulons faire un trou au milieu du canal cylindrique en forme de rectangle afin de mettre un radiateur électrique. Le diamètre de rectangle  $V_2(x,y,z) = 20$  cm x 3 cm x 10 cm. Les conditions aux limites sont choisies de telle sorte que la température d'entrée soit constante,  $T_1 = 10 \degree$ , et que la température à la radiateur électrique soit constante,  $T_2 = 90 \, \text{C}^{\circ}$ .

Résolvez ce problème utilisant GAMBIT.

Construisez un maillage de 0.1

## Démarrez GAMBIT

Déterminez les coordonnées en 2D :

 $\triangleright$  a(0,0,0) b(5 $\S$ 0,0) c(5 $\S$ , $\oint$ ,0) d(0, $\oint$ ,0)  $\triangleright$  e(1g, 1, 0) f(3g, 1, 0) g(3g, 4, 0) h(19, 4, 0)

## Etape 1 : Création de la géométrie sous GAMBIT

Créer les sommets.

Reclaset

Créer les bords (Edges)

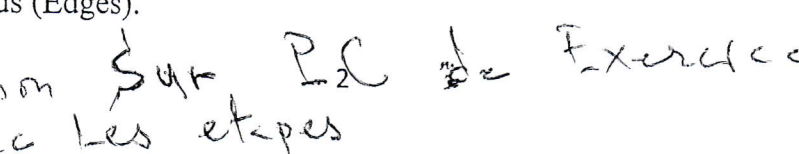